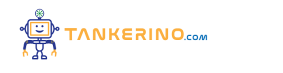

**Lezione 99**

**https://www.tankerino.com/it/corsi/7/tecnologie-informatiche/lezioni/99/la-tastiera**

# **La Tastiera: Uno Strumento Essenziale per l'Informatica**

**La tastiera è uno dei principali dispositivi di input utilizzati in informatica. Permette agli utenti di** inserire dati, testo, comandi e di interagire con il computer. Le tastiere sono composte da una serie di **tasti che, quando premuti, inviano un segnale al computer interpretato come un carattere, un comando o una funzione specifica.**

**Ogni tasto sulla tastiera corrisponde a un carattere o a una funzione specifica**

**Premendo il tasto "A" sulla tastiera, il computer riceve il segnale e visualizza il carattere "A" sullo schermo**

**Nelle tastiere moderne, troviamo diversi gruppi di tasti, ognuno con una funzione specifica: i tasti alfanumerici, i tasti funzione, i tasti di controllo, e i tasti del tastierino numerico.**

**È importante familiarizzare con la disposizione dei tasti per aumentare l'efficienza e la velocità di digitazione.**

## **Il Layout della Tastiera**

Il layout di una tastiera si riferisce alla disposizione dei tasti. Il layout più comune nelle tastiere è **detto QWERTY, così chiamato per le prime sei lettere nella parte superiore sinistra della tastiera. Esistono altri layout come AZERTY, usato principalmente in Francia, e Dvorak, progettato per aumentare la velocità e ridurre l'affaticamento durante la digitazione.**

**Il layout della tastiera influisce sulla disposizione dei tasti e può variare a seconda della regione geografica o delle preferenze personali**

**Le tastiere in Italia hanno spesso il layout QWERTY con aggiunte specifiche per caratteri come "à", "è", "ì", "ò", e "ù"**

**Conoscere il proprio layout è fondamentale per digitare efficacemente e per utilizzare correttamente**

**scorciatoie da tastiera e comandi.**

Il layout non influisce solo sulla posizione delle lettere, ma anche su quella dei numeri, dei simboli e **dei tasti funzione.**

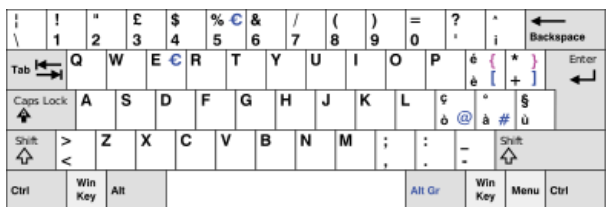

## **I Tasti Funzione e di Controllo**

**I tasti funzione, generalmente contrassegnati da F1 a F12, sono utilizzati per eseguire comandi rapidi e scorciatoie in diversi programmi. La loro funzione può variare a seconda del software in uso.**

**I tasti funzione offrono scorciatoie per comandi comuni, ma la loro specifica azione può cambiare a seconda del contesto**

**Premendo F5 in un browser web, la pagina corrente verrà ricaricata**

I tasti di controllo, come Ctrl, Alt e Shift, sono utilizzati in combinazione con altri tasti per eseguire **comandi speciali.**

**Premendo contemporaneamente Ctrl e C, il testo selezionato verrà copiato negli appunti**

## **Digitazione e Ergonomia**

**Digitare correttamente non è solo una questione di velocità, ma anche di salute. Una postura corretta e l'uso appropriato della tastiera possono prevenire problemi come il disturbo da stress ripetitivo (RSI) o la sindrome del tunnel carpale.**

**Mantenere una postura corretta e utilizzare la tastiera in modo ergonomico può ridurre il rischio di lesioni a lungo termine**

**Utilizzare un poggiapolsi e tenere i polsi in posizione neutra durante la digitazione può aiutare a prevenire l'affaticamento e il dolore**

**La pratica costante e l'uso di tecniche di digitazione corrette, come la digitazione "alla cieca" (senza guardare i tasti), possono notevolmente aumentare la velocità e l'accuratezza.**

**Utilizzare software e giochi per la pratica della digitazione può rendere l'apprendimento più divertente e interattivo.**

## **Conclusione**

**La tastiera è uno strumento cruciale nell'uso quotidiano del computer. Conoscere il layout, comprendere la funzione dei vari tasti e adottare pratiche ergonomiche corrette sono passi fondamentali per sfruttare al meglio le potenzialità di questo dispositivo e per lavorare in modo efficiente e salutare.**

**Ricordiamoci che la pratica regolare e l'attenzione alla postura e alla tecnica di digitazione sono essenziali per diventare utenti esperti della tastiera.**

**Conoscere la propria tastiera e praticare costantemente sono i segreti per una digitazione efficace e salutare**

**Continuate a esplorare e a sperimentare con la vostra tastiera per scoprire tutte le funzionalità e i trucchi che possono aiutarvi a migliorare la vostra interazione con il computer.**

Spero che questa lezione vi sia stata utile e vi abbia fornito le conoscenze di base per iniziare il vostro **viaggio nel mondo della digitazione!**

**(CC BY-NC-SA 3.0) lezione - by tankerino.com https://www.tankerino.com**

**Questa lezione e' stata realizzata grazie al contributo di:**

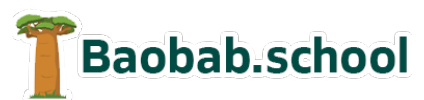

**Risorse per la scuola https://www.baobab.school**

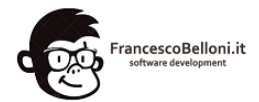

**Siti web a Varese https://www.francescobelloni.it**